**OpenVMS** Technical Update Days : Le serveur HTTPd **WASD** 

Jean-François Piéronne **SysGroup** 

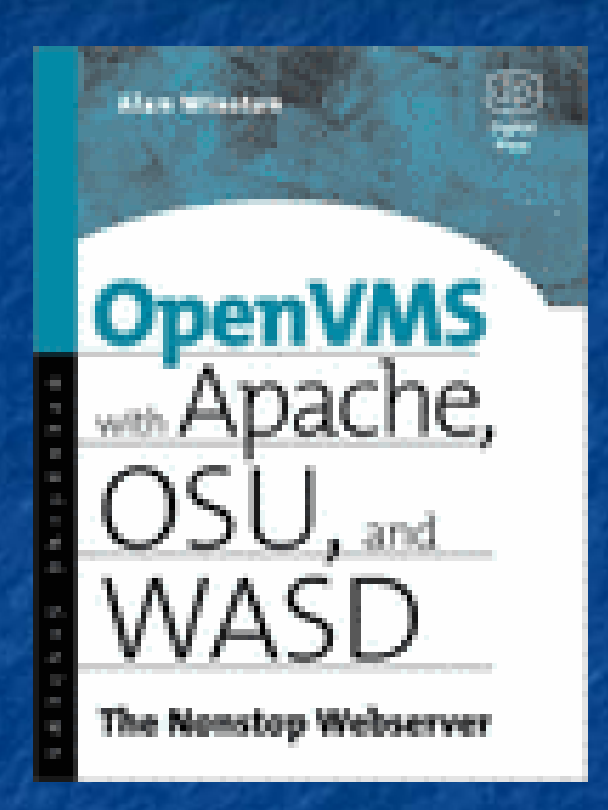

Remerciement à: Mark Daniel et Jean-Pierre Petit

Sommaire **WASD versus CSWS (Apache)**  Caractéristiques Architecture générale **Performances Intégration dans OpenVMS** 

# WASD/CSWS : Macro Comparaison

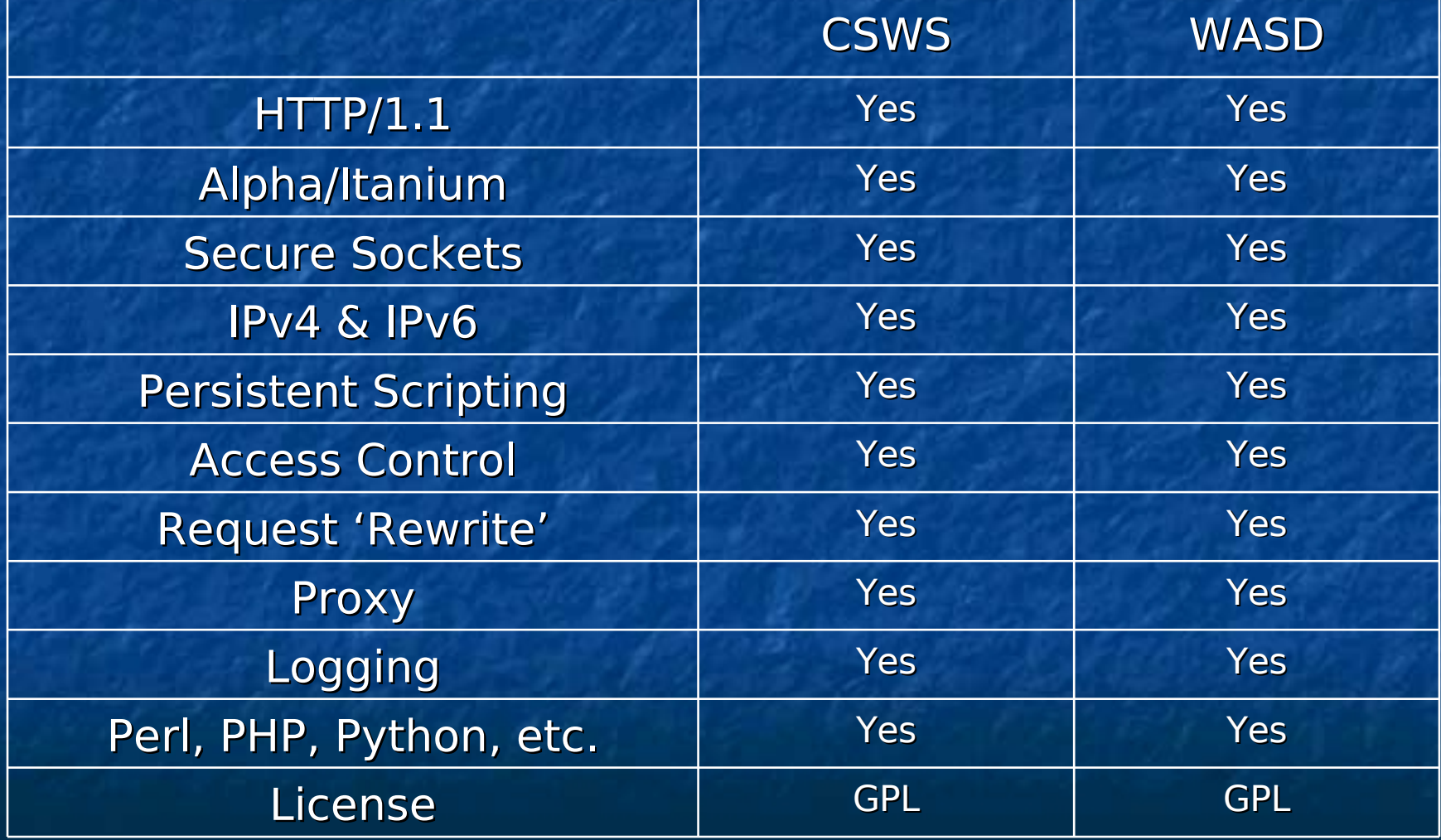

# WASD/CSWS : Plateformes

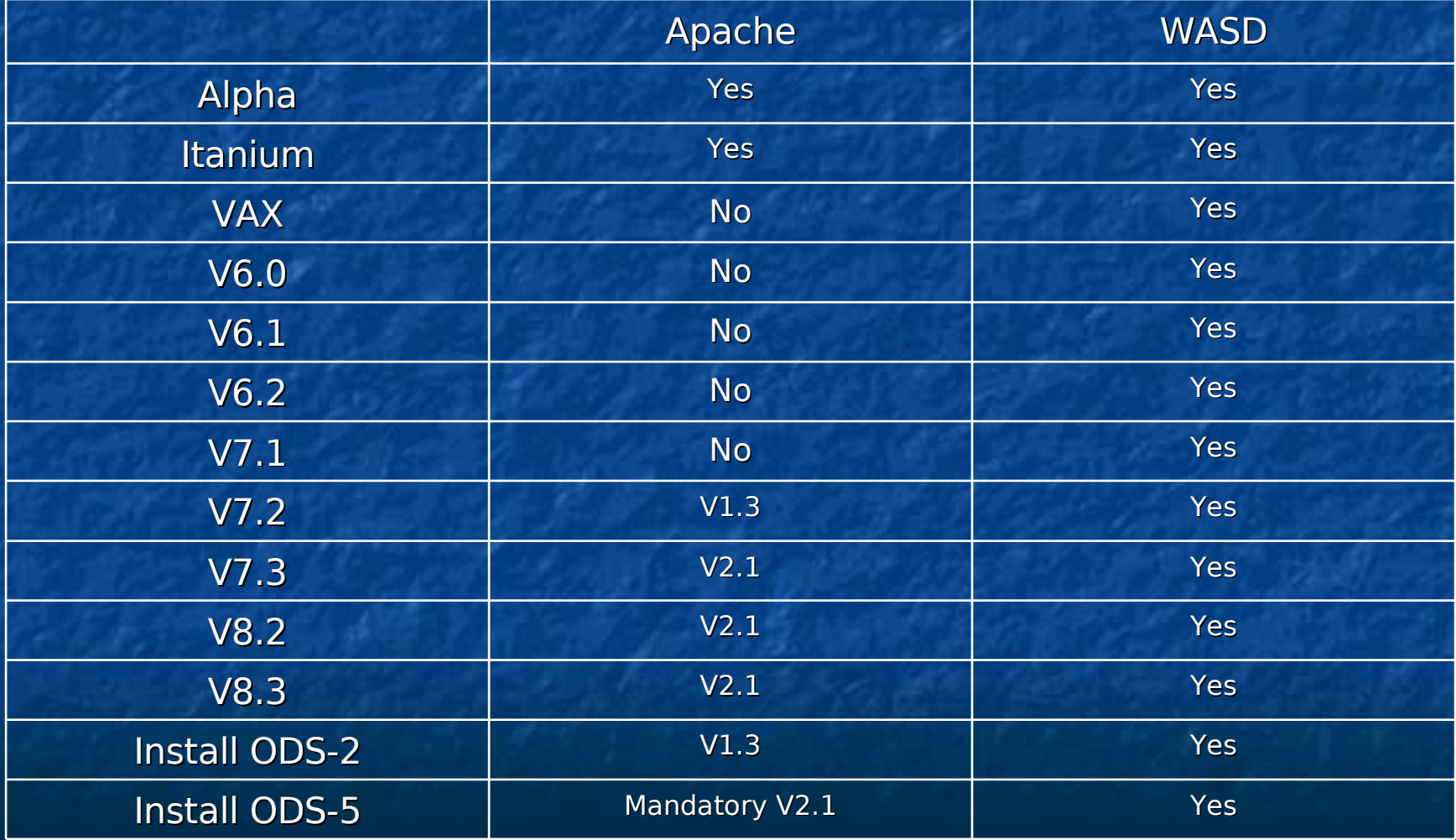

# WASD/CSWS : Accès concurrents

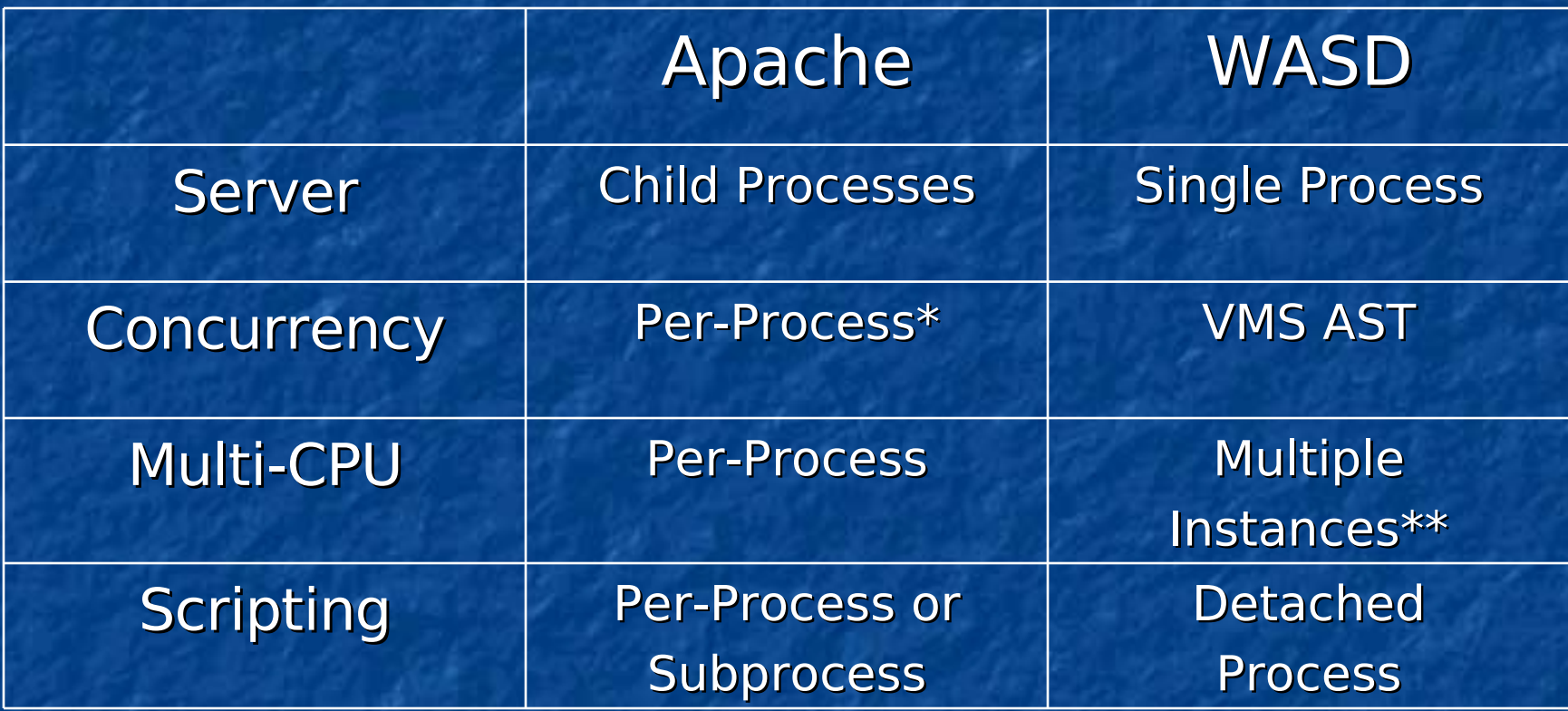

\* Pour supporter 100 requêtes concurrentes Apache nécessite un minimum ode101 processes. \*\* Multiple, per-CPU processes, synchronisation via mutex et DLM.

### WASD/CSWS : Authentification

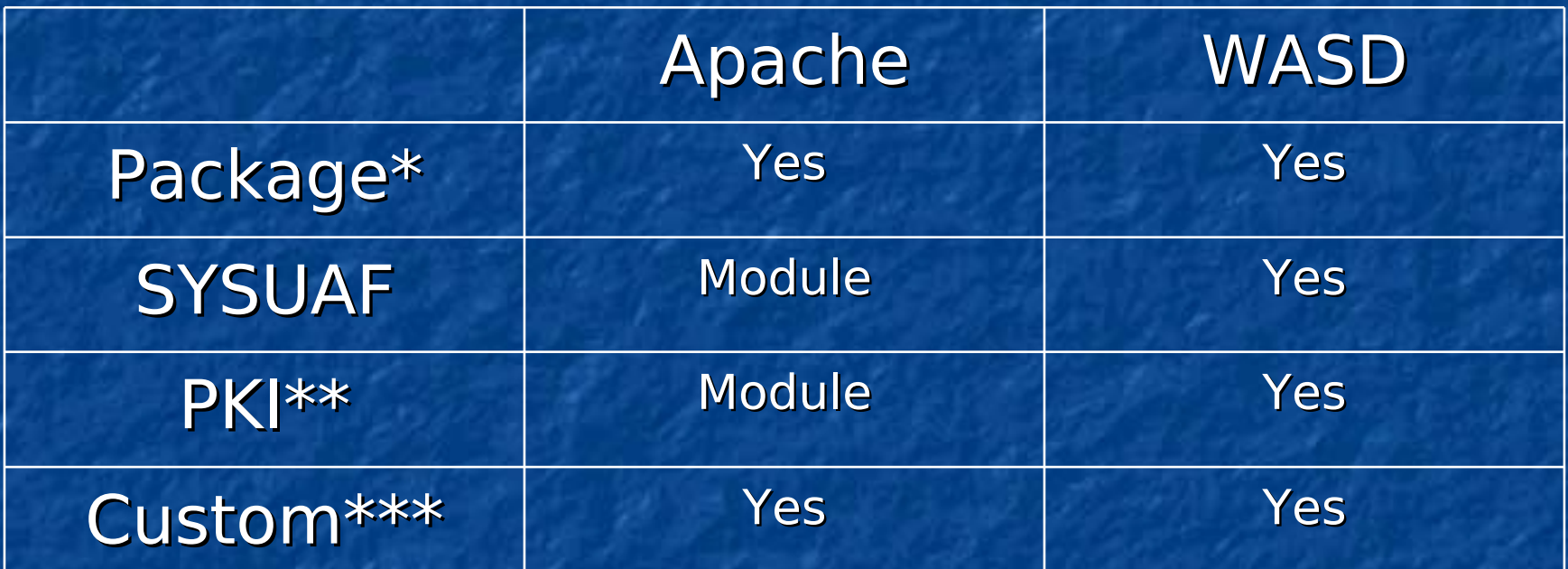

\* package-specific username/password \*\* Public Key Infrastructure (X.509, etc.) \*\*\* User-written authentication support

# WASD/CSWS : Scripting

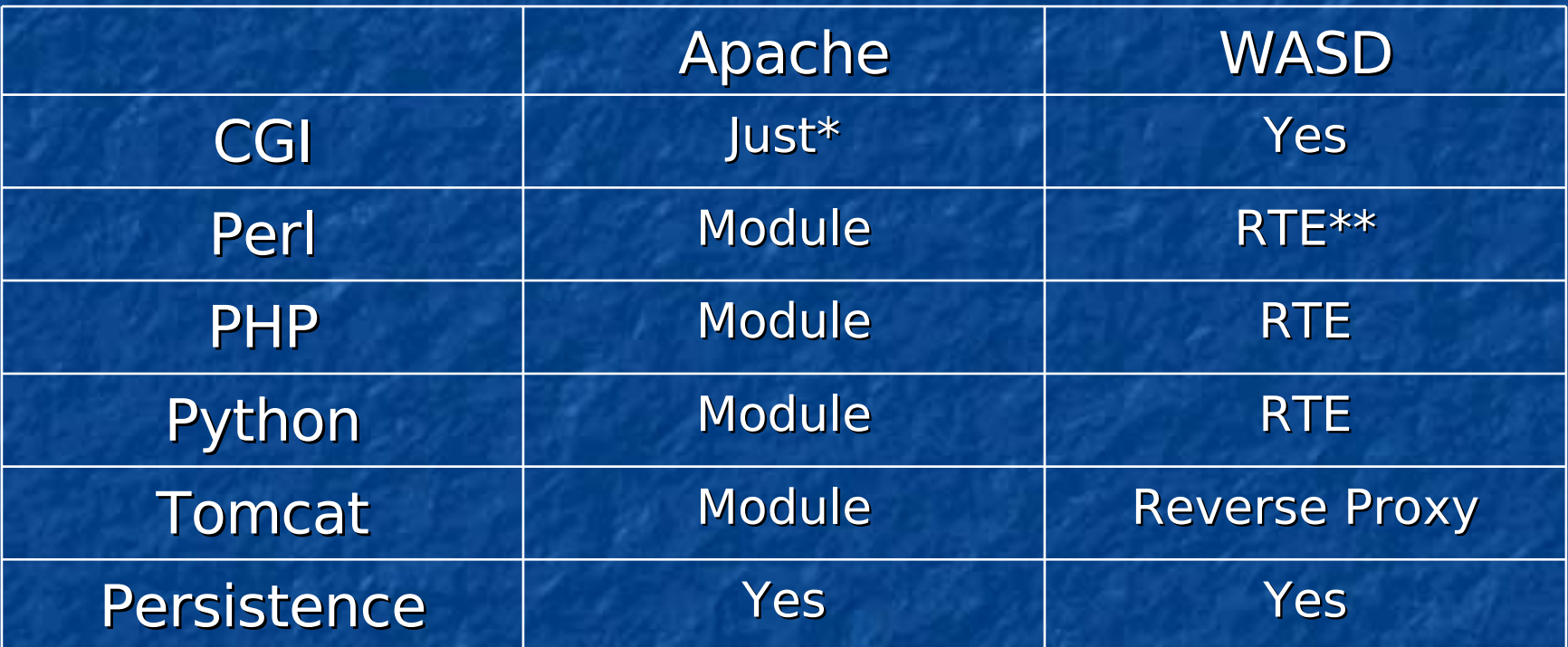

\* Implied criticism of OpenVMS Apache performance \*\* RTE is a persistent Run-Time Environment

- **Implémentation complète HTTP/1.1**  Support de services virtuels et de services multi-ports Messages paramétrables **Support multi-langues**  Méthodes "GET", "HEAD", "POST" et "PUT"
- **Protection des transferts via la** technologie "Secure Sockets Layer" (SSL)

- **Service proxy, avec cache local, pour toutes** les méthodes HTTP/1.0, plus la méthode CONNECT (permettant le "SSL tunnelling")
- **Reverse proxy HTTP, HTTPS**
- Fonctionnalité "if-Modified-Since:" / "304 not Modified" (envoi du document seulement s'il a été modifié depuis une date spécifiée par le client)
- **Support de la compression GZIP des requêtes** et des réponses.

- **Http/1.1 connexions persistantes (i.E. "Keep-**Alive:")
- **Navigation dans les répertoires (générique** et VMS-style)
- **CGI scripting par sous-process ou** par process détaché (configurable, automatique, choix du contenu MIME)
	- Choix du compte exécutant le script dans le cas d'un process détaché (OpenVMS V6.2 minimum)

#### Passerelle HTTP:/HTTPS

- **Transforme une requête émise via standard** HTTP en une requête SSL pour un service nécessitant un accès SSL
- **Permettra également de sécuriser les** scripts inter-serveur de manière transparente
- Conversion de caractères via les routines VMS NCS

#### **Scripts persistants**

- réduction du temps de latence, augmentation du "throughput" et diminution de l'impact sur le système)
- **"** "CGIplus" scripting
	- **Interface Java, Python,...**
- **Run-Time Environments (RTEs)** 
	- Le script n'est pas persistant, seulement l'environnement lui-même
		- **Par exemple pour Perl, Python...**
- **I** "ISAPI" extensions/scripting

- **CGI scripting via DECnet (avec réutilisation** des connexions)
- **Emulation OSU scripting, avec réutilisation des** connexions, permettant l'utilisation de nombreux scripts OSU sans modifications
- **Processeur de script (e.g. Perl, Python)** configurable sur type du fichier (extension) Mécanisme de régulation du nombre de requêtes executées en parallèle (« throttling »)
	- **Scripts consommateurs de ressources**
	- Pics de charge

**Pré-processeur HTML Inclusion conditionnelle de documents**  Ajout de la date  $Ectc...$  Cache configurable,invalidation basée sur le temps pouvant être forcée **Support image clickable (formats NCSA** et CERN)

 Règles de "mapping" puissantes et faciles d'emploi **Possibilité de règles conditionnelles Possibilité d'authentification par SYSUAF** et droit d'accès d'un utilisateur par identifieur **Utilisation de ACME (\$ACM service) pour** une intégration complète à l'authentification OpenVMS

- **OpenVMS V7.3 minimum**
- **Alpha et Itanium uniquement**

**Configuration (méta-config)**  Règles conditionnelles de « mapping » pour HTTPD\$AUTH if (remote-addr:131.185.250.\*) <map or authorize rule> <map or authorize rule> else <etc> endif

#### **Trace des accès**

- Formats standard "common" et "combined" (ce qui permet l'analyse avec la plus part des outils d'analyse de trace)
- **Format de traces personnalisable**
- **Création automatique, journalière,** hebdomadaire ou mensuelle d'un nouveau fichier de traces

#### **Instances multiples**

- Inclus les fonctionnalités pour configurer, maintenir et coordonner plusieurs serveurs tournant sur un seul système ou sur un cluster
- **Peuvent partager sur un nœud les requêtes** entrantes
	- Mécanisme de « round-roubin »

**Instances multiples (suite)** 

- Le premier serveur s'exécutant créé automatiquement les autres instances
- **Réalisé en utilisant le lock manager VMS**
- Comporte des mécanismes d'équilibre de charge, de redémarrage et de « failover » automatiques
- La limitation devient rapidement la stack IP utilisée…

**Configuration on-line** 

- **Visualisation et modification de la configuration**
- Graphique d'activité
- **Rapports sur les requêtes**
- Puissant outils de trace d'exécution d'une requête (WATCH)

### Architecture générale

**Un seul process - Multi-threaded par asynchronisme Peux gérer plusieurs connexions simultanées Mécanisme interne de threading N'utilise pas Decthreads** I/O asynchrone Utilisation intensive d'AST **Support volume ODS5** 

## Architecture générale

**Configuration et monitoring via une** interface WEB **Authentification Interne (base HTA) Externe via UAF**  Validation par identifieur **Utilisation possible de compte "nil-access" Externe via un agent Script CGIplus** 

### Architecture générale

**Droits d'accès - Méthode de connexion (SSL ou non)** Liste d'utilisateurs **I**dentifieurs Base HTA

# Configuration, exemple

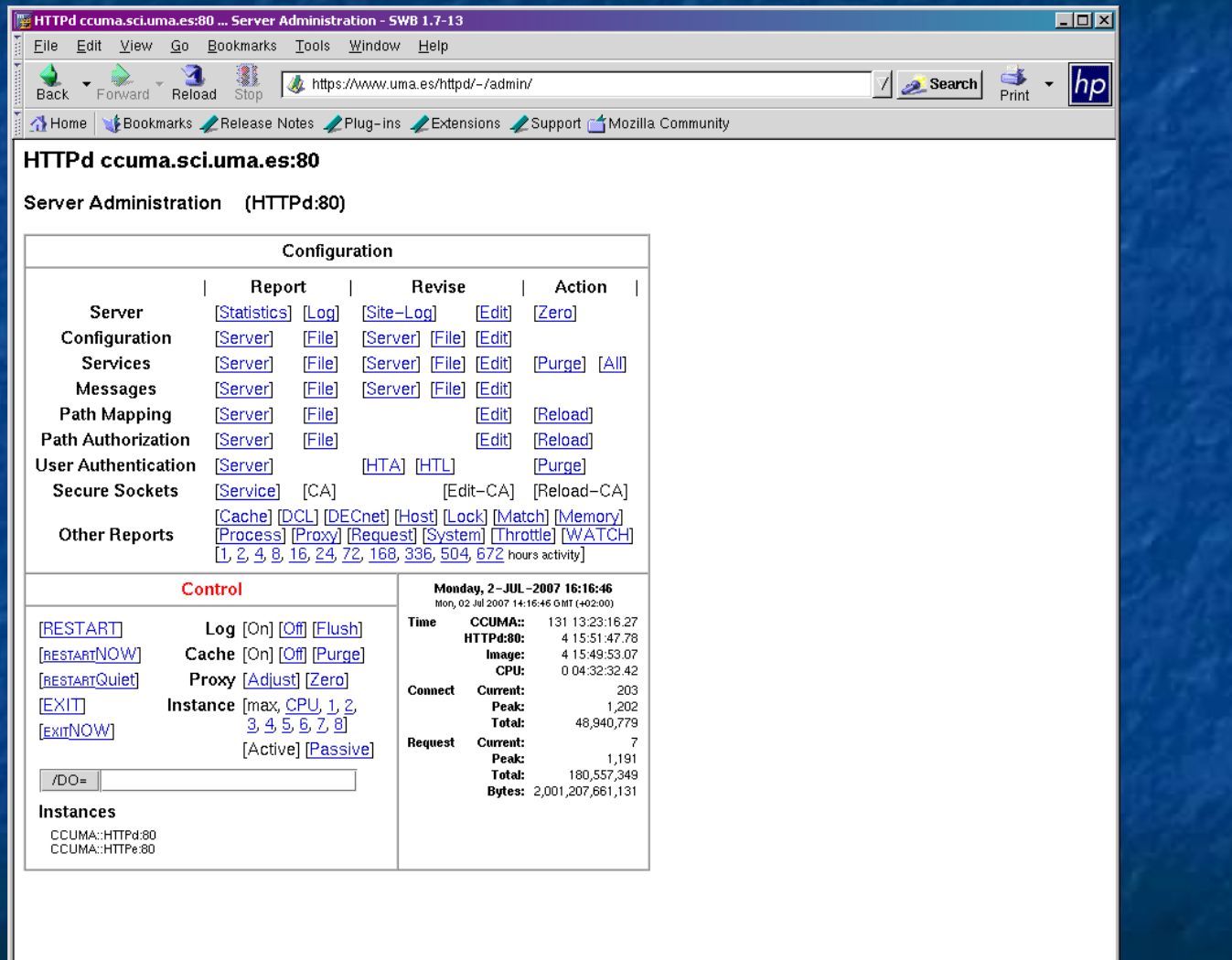

# Monitoring, exemple

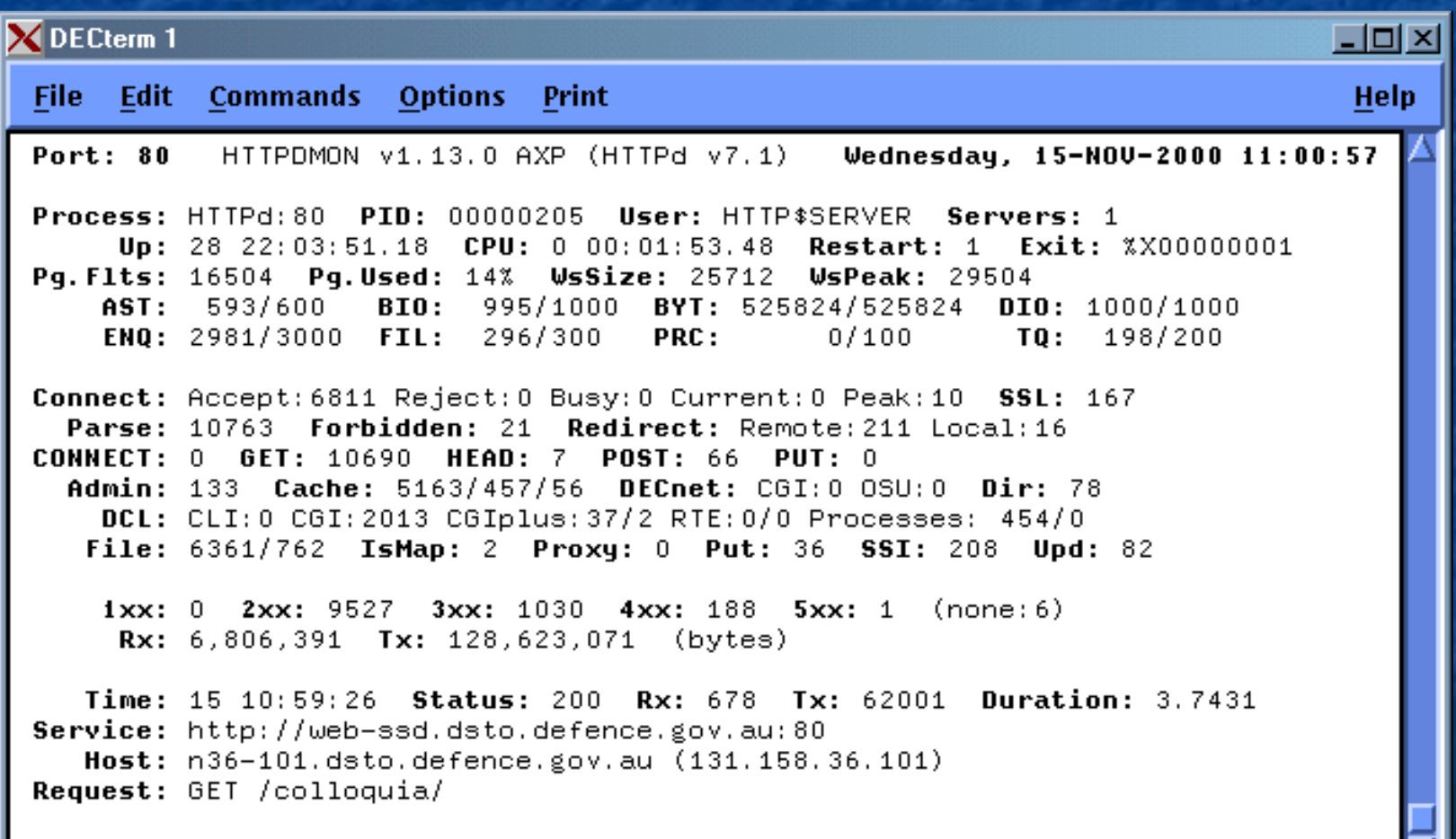

# Monitoring, exemple

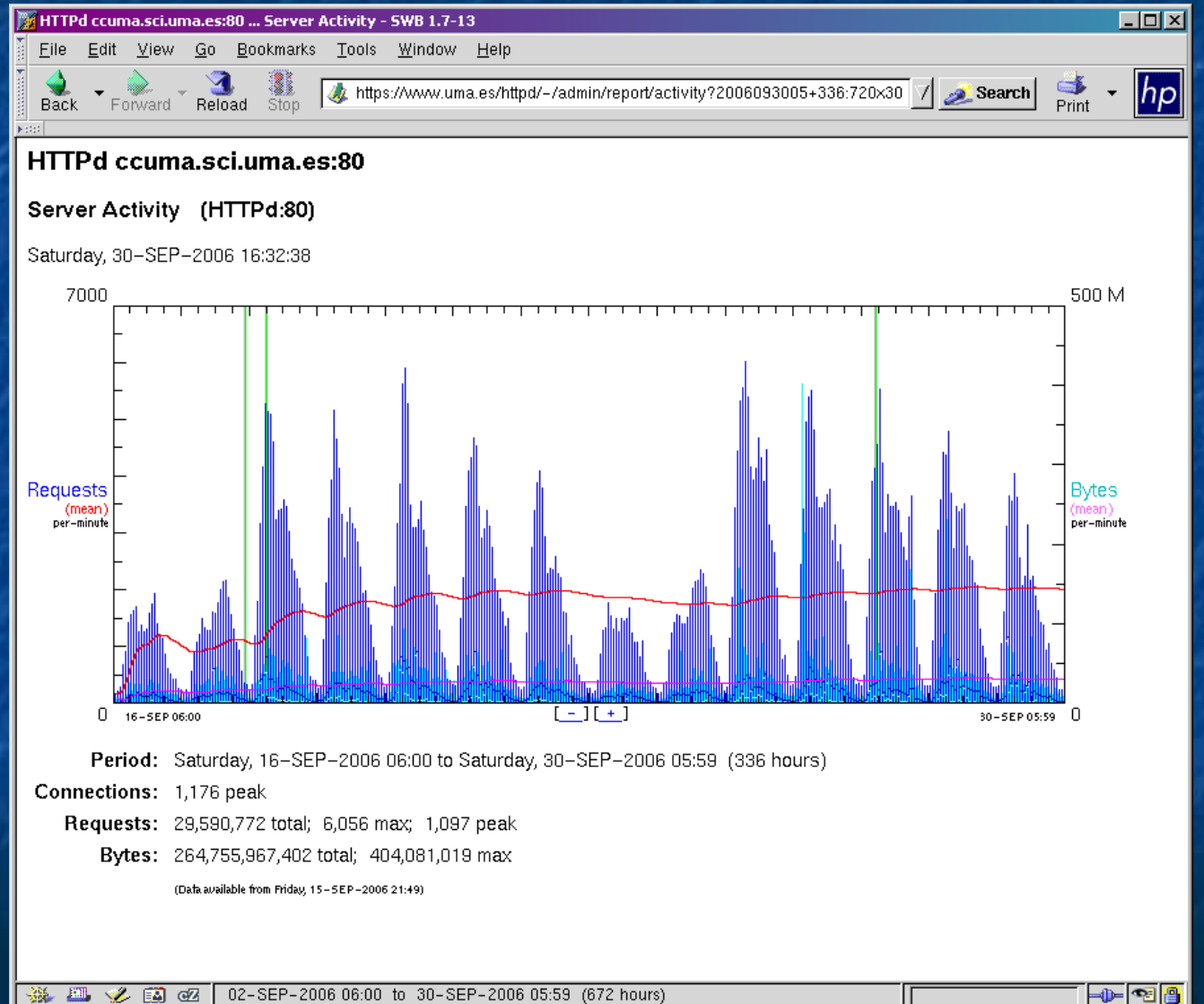

※ 四 ン 国 昭 02-SEP-2006 06:00 to 30-SEP-2006 05:59 (672 hours)

# Monitoring, exemple

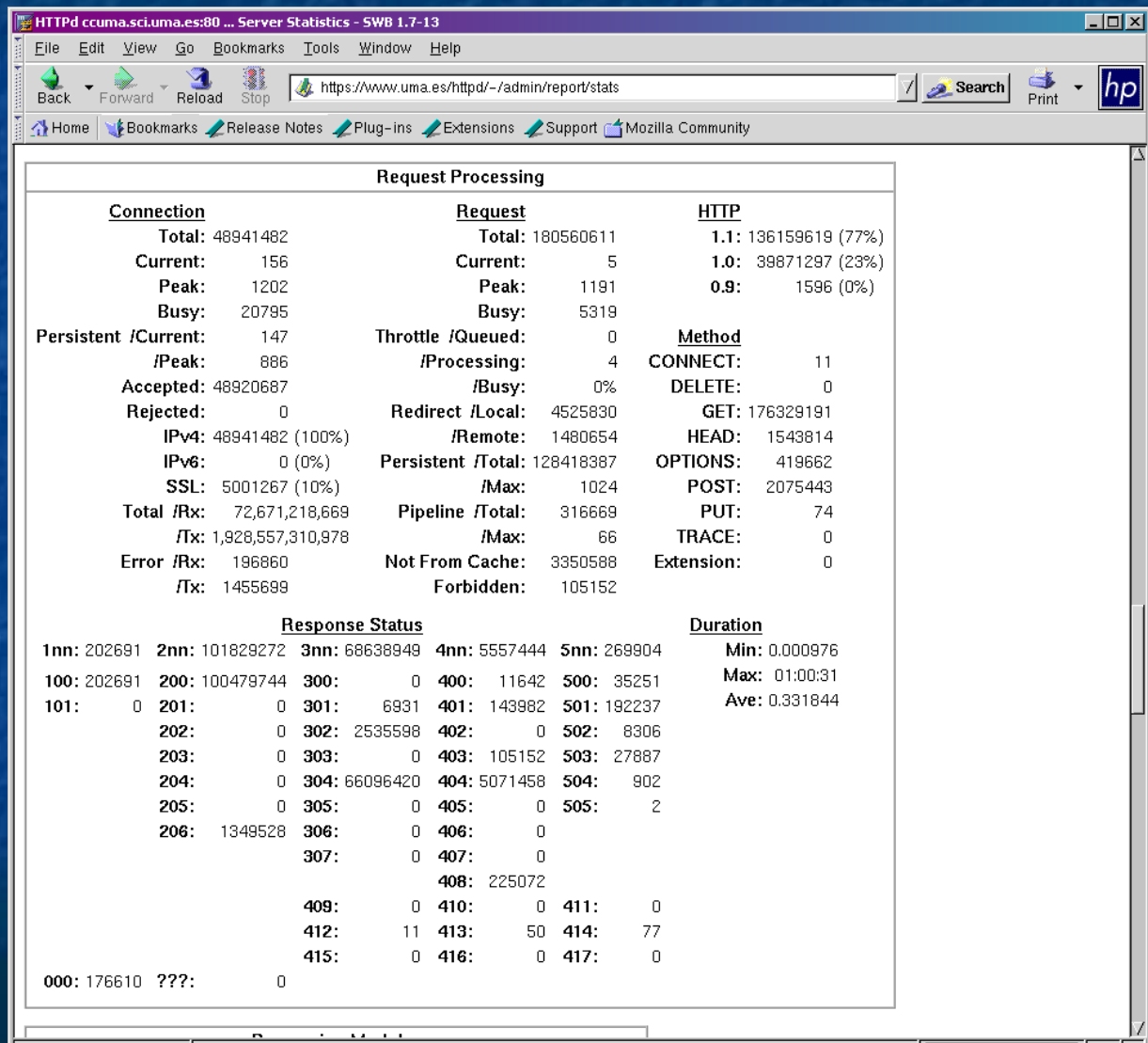

※ 四 之 国 昭 Done ⊢o⊨

# Monitoring WATCH, exemple

**A** →

Document: Done

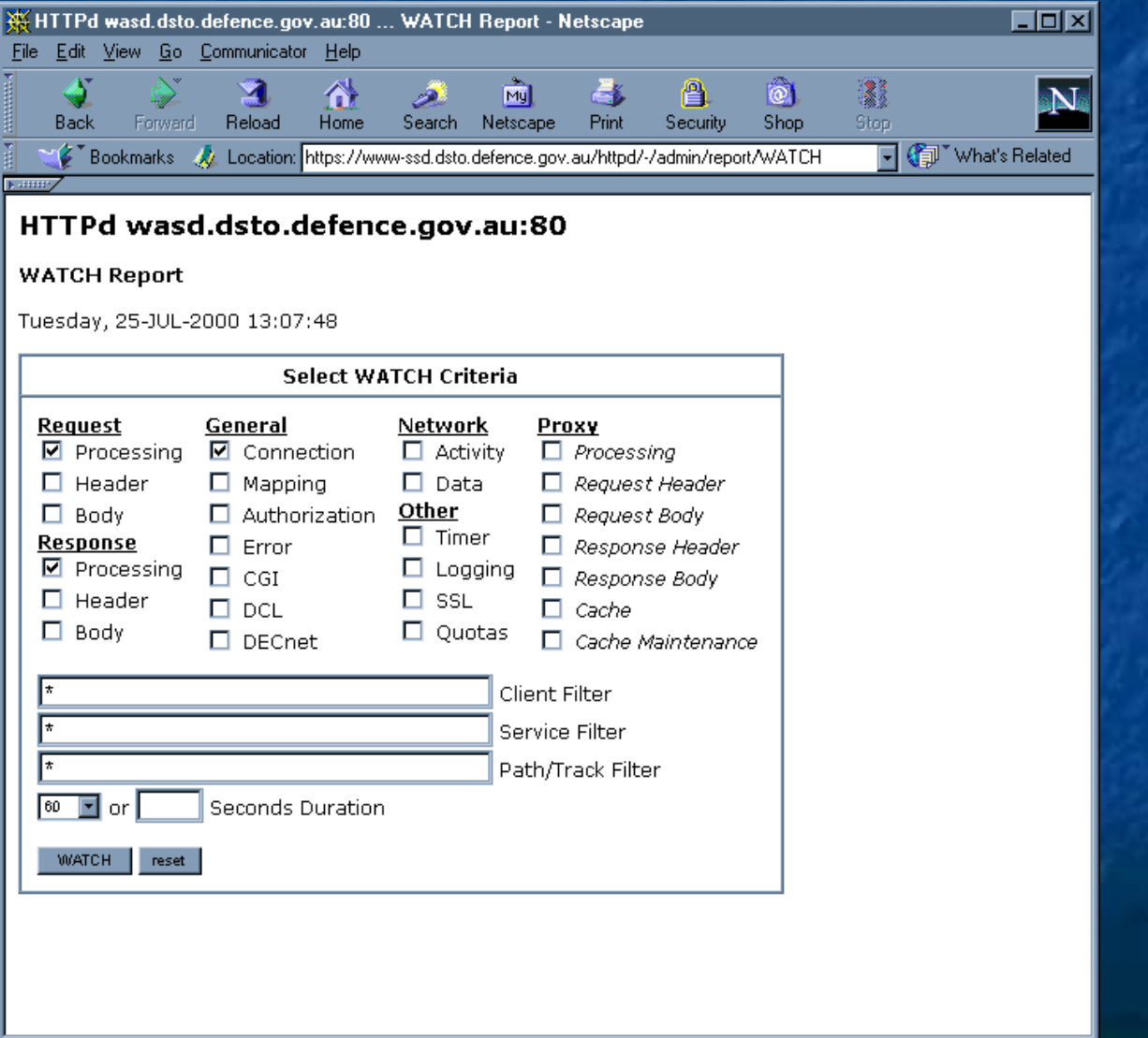

旧登

**AND** 

高層

國

-96

# Monitoring WATCH, exemple

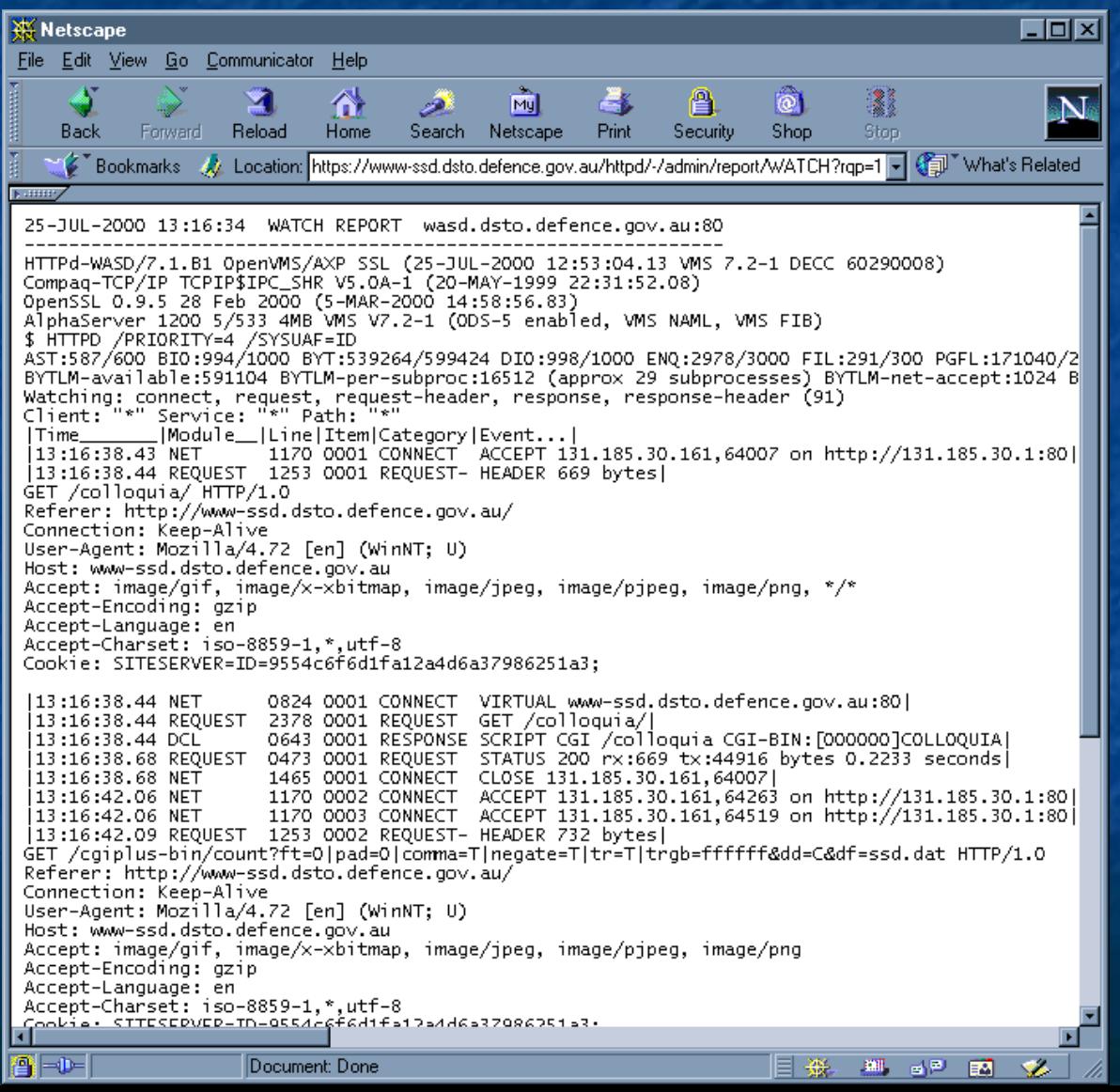

Pré-processeur HTML **Server Side Includes (SSI)**  Ajout dynamique de d'informations à une page **Création de page virtuelle Génération conditionnelle de page Exécution de commande DCL Exemples :** <!--#exec cmd="show device/full tape1:" --> <!--#dcl show="device/full tape1:" -->  $\leq$ !--#dcl dir="web:[000000]" par="/nohead/notrail" -->

## Pré-processeur HTML

<TITLE>Hello <!--#echo value="{REMOTE\_HOST}!" --></TITLE> <H1>Simple SSI Demonstration</H1> Hello <!--#echo value={REMOTE\_HOST} -->, the time here is <!--#echo value= $\{DATAE\_LOCAL, 12,5\}$  -->  $< P>$ 

<UL>

 $\leq L$ I $\leq$ A HREF="ssi.txt">The source of this document $\leq$ A $>$  $<$ /UL $>$ 

### Pré-processeur HTML

<TITLE>Hello 192.168.0.30!</TITLE> <H1>Simple SSI Demonstration</H1> Hello 192.168.0.30, the time here is 22:55  $< P>$ <UL>  $\leq$ LI $\leq$ A HREF="ssi.txt">The source of this document $\leq$ /A $>$  $<$ /UL $>$ 

# Scripting

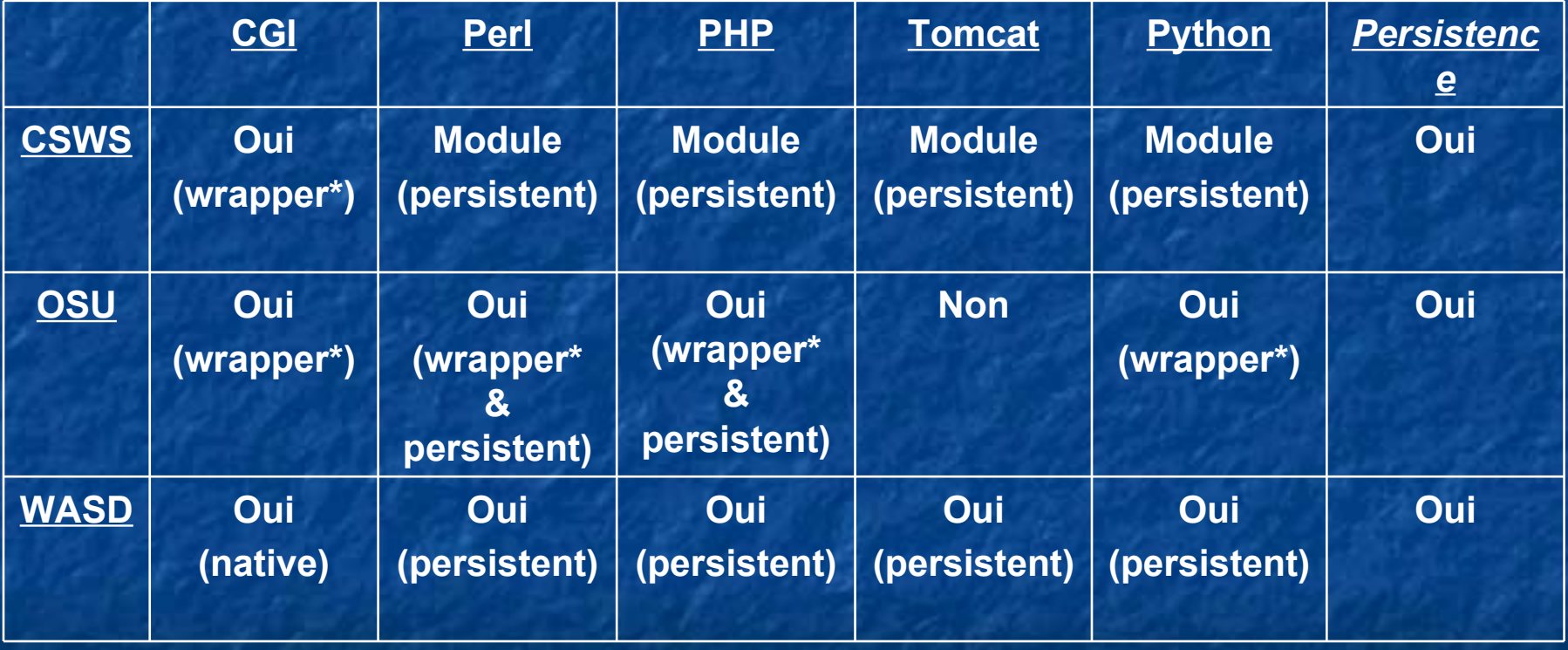

*\* Un wrapper est une procédure DCL fournissant le support nécessaire.*

Mécanisme de scripting **Trois types de process Sous-process Process detaché Peut ne pas appartenir au serveur**  Utilisation de \$PERSONA (OpenVMS 6.2 minimum) **- Restriction des comptes autorisés par un identifier**  Decnet **Réutilisation d'un process Peut être désactivé Performances...** 

### Mécanisme de scripting

**Environnements d'exécution Compte du serveur**  Mode par défaut **Compte prédéfini Exemple :** # one script to be executed under the account SET /cgi-bin/a\_big\_script\* script=as=BIG\_ACCOUNT # all scripts in this area to be executed under this account SET /database-bin/\* script=as=DBACCNT

### Mécanisme de scripting

**Environnements d'exécution Compte utilisateur d'authentification** (connexion) **Exemple :** SET /cgi-bin/cgi\_process script=as=\$ **Environnement utilisateur de connexion Exemple:** SET  $/\sim^*/www/cgi-bin/*$  script=as=~ UXEC /~\*/cgi-bin/\* /\*/www/cgi-bin/\* UXEC+ /~\*/cgiplus-bin/\* /\*/www/cgi-bin/\* USER  $/\sim^*/*/*/www/*$ REDIRECT  $\sim^*/\sim^*/$ 

PASS  $/\sim^*/*/dka0/users/*$ 

Mécanisme de scripting **Common Gateway Interface (CGI)** Mode le plus simple Le script (programme) s'exécute et se termine Compatibilité Apache, OSU,… **CGIplus, ISAPI** Le script est rémanent **Temps de latence très court Programmation (conception) plus complexe** DECnet & OSU

Mécanisme de scripting **CGI Callouts Permet d'établir un dialogue entre le script et** le serveur **Exemples : Modification de la durée de vie du process Conversion URL <-> nom de fichier**  Run-Time Environments Perl Java **Raw TCP/IP Socket** 

# Mécanisme de scripting

#### **Exemple 1**

\$ say = "write sys\$output" \$! the next two lines make it CGI-compliant \$ say "Content-Type: text/plain" \$ say "" \$! start of plain-text body \$ show system

### Mécanisme de scripting

#### **Exemple 2**

 $\$$  say = "write sys $\$$ output" \$! the next two lines make it CGI-compliant \$ say "Content-Type: text/html" \$ say "" \$! start of HTML script output \$ say "<HTML>" \$ say "Hello ''WWW\_REMOTE\_HOST'" !(CGI variable)  $$$  say "<P>"

\$ say "System time on node ''f\$getsyi("nodename")' is:"  $$ say "# '''$cvitime()''''$ \$ say "</HTML>"

### Performances comparatives

**Extrait de la documentation WASD AlphaServer 4100 4/400 bi-processeur,** VMS v7.3-2 et DEC TCP/IP 5.4.

**Keep-Alive désactivé: chaque requête** nécessite une connexion/déconnexion TCP/IP complète.

**DNS** et trace d'accès (logging) désactivés

Le serveur et la machine tournant le test sont reliés par un réseau 100 Mbps FDDI **WASD V9.0, CSWS V1.3 (Apache 1.3.26)** 

### Performance – 1 concurrent

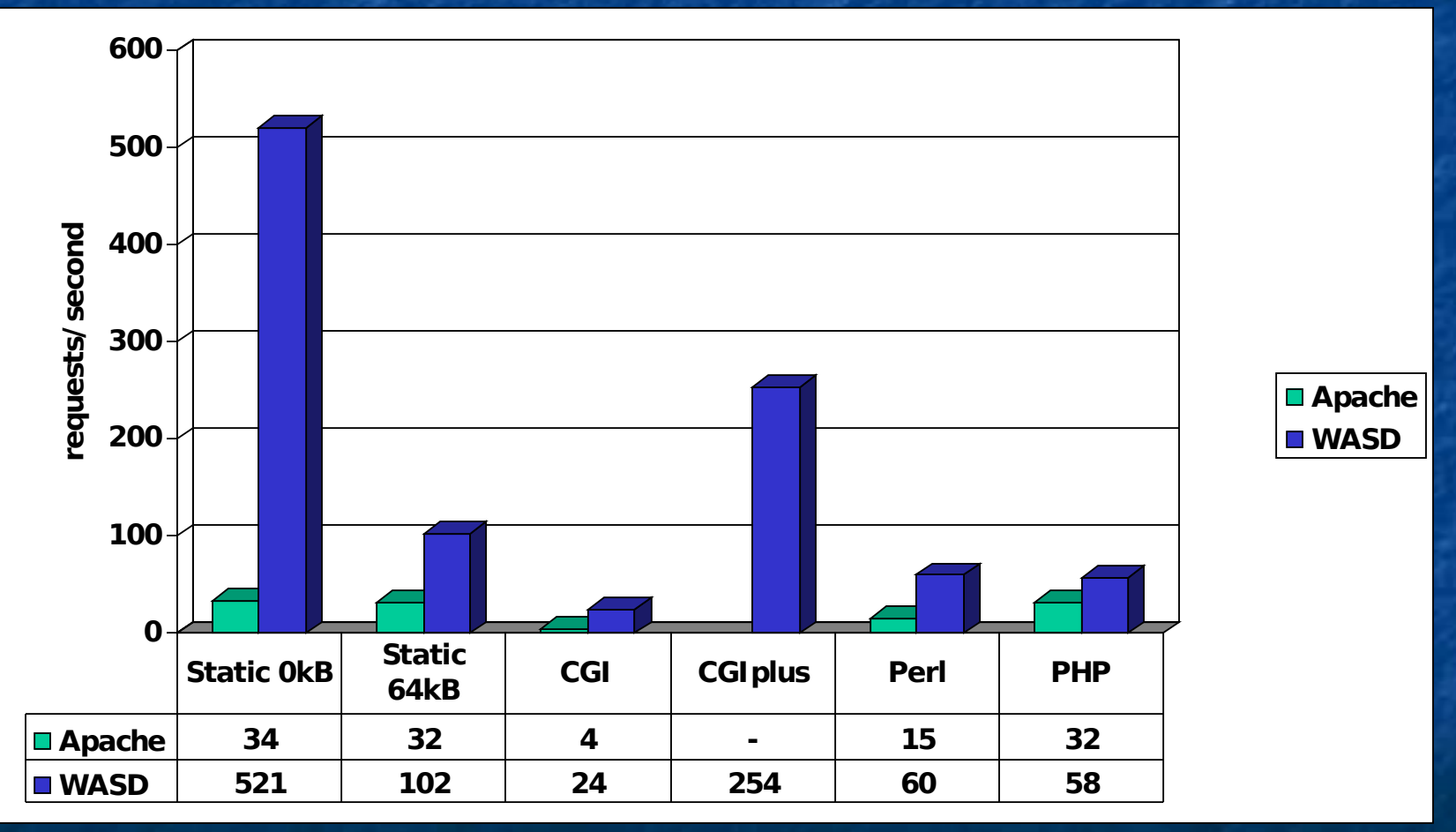

source: http://wasd.vsm.com.au/ht\_root/doc/htd\_2100.html

### Performance – 10 concurrent

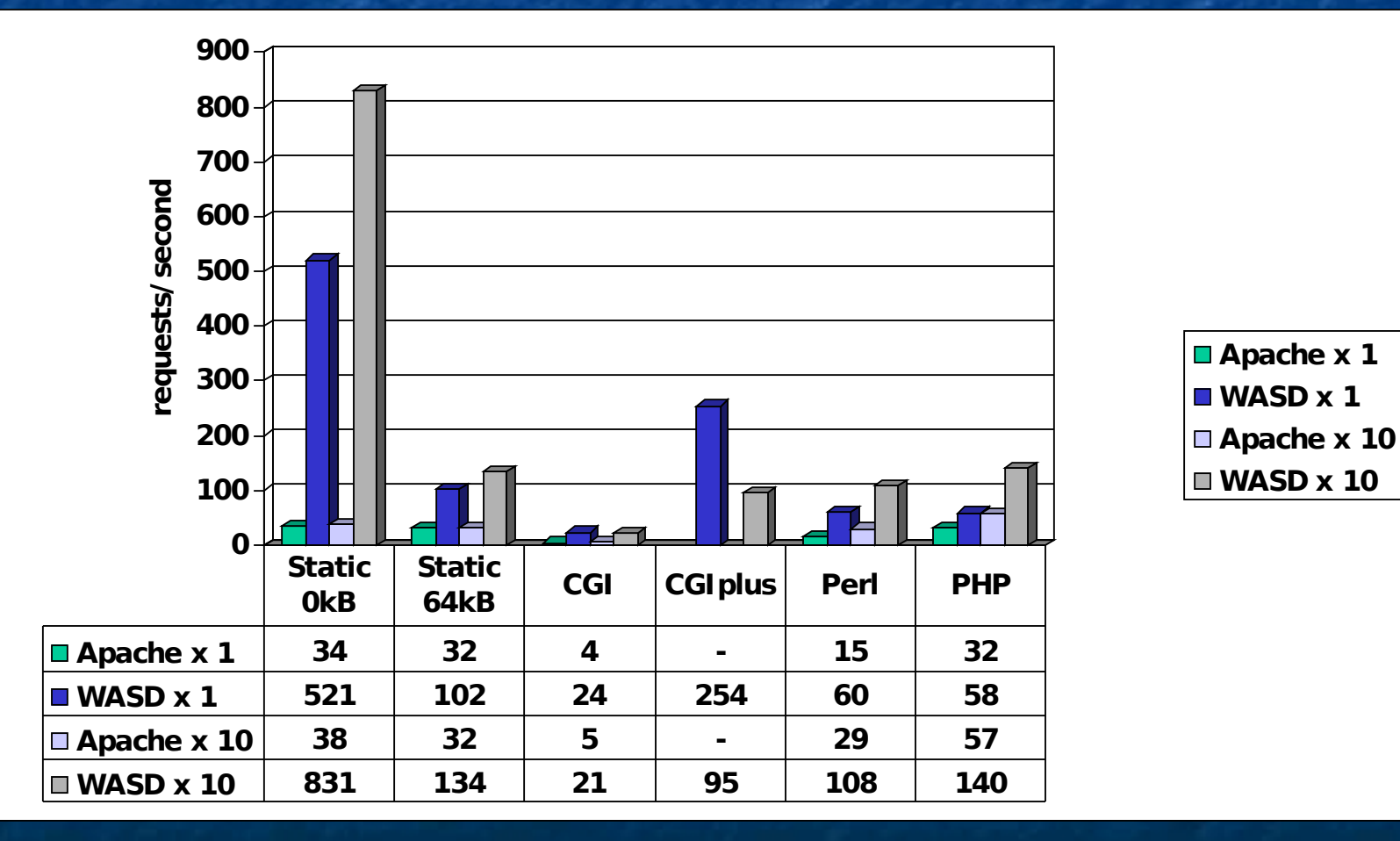

source: http://wasd.vsm.com.au/ht\_root/doc/htd\_2100.html

### Prochaines évolutions

### Scripts « Inter-Serveur » **Configuration et exécution de script**

(CGI/CGIplus) à travers un autre serveur tournant dans un même cluster en utilisant les routines ICC (Intra-Cluster Communications)

**Extension possible de ce mécanisme via TCP/IP à** un serveur extra-cluster avec, dans ce cas, l'utilisation de SSL (par exemple au moyen d'une passerelle HTTP:/HTTPS)

### Prochaines évolutions

#### Cache VLM

**Partagé entre les différentes instances du** serveur

**Sélection automatique du document en** fonction de la langue configurée dans le navigateur client

- **Document générique EXAMPLE.HTML** 
	- **Français EXAMPLE FR.HTML**
	- **Allemand EXAMPLE DE.HTML**

### Pour plus d'informations

 <http://wasd.vsm.com.au/> <http://wasd.vsm.com.au/wasd/> WASD HTTPd OpenVMS Web Server discussion list : [info-wasd@vsm.com.au](mailto:info-wasd@vsm.com.au) **Alan Winston - OpenVMS with Apache, OSU and WASD** The Nonstop Webserver

# Questions ?

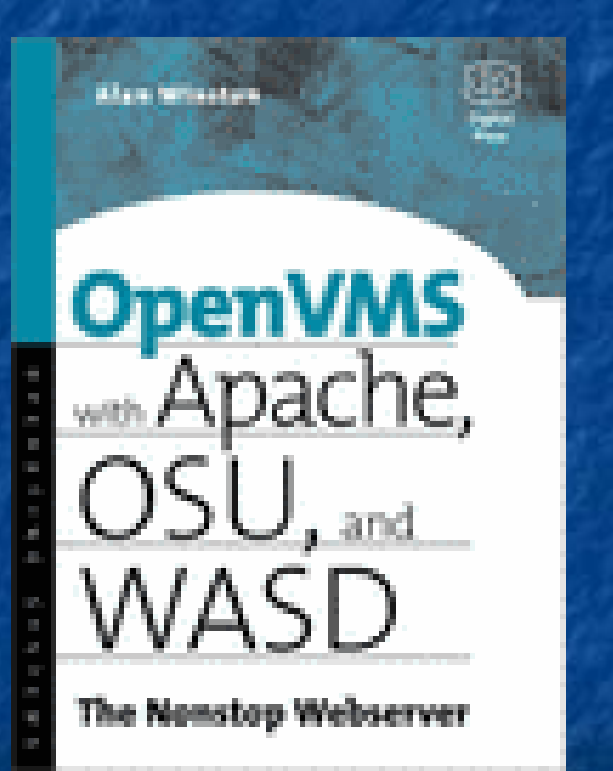